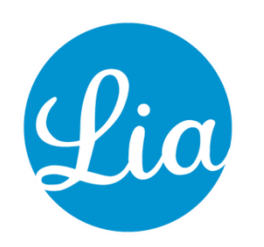

## **Lia: Frequently askedquestions**

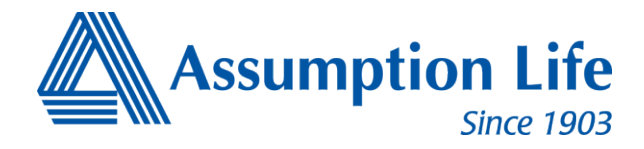

## **System and softwareinformation**

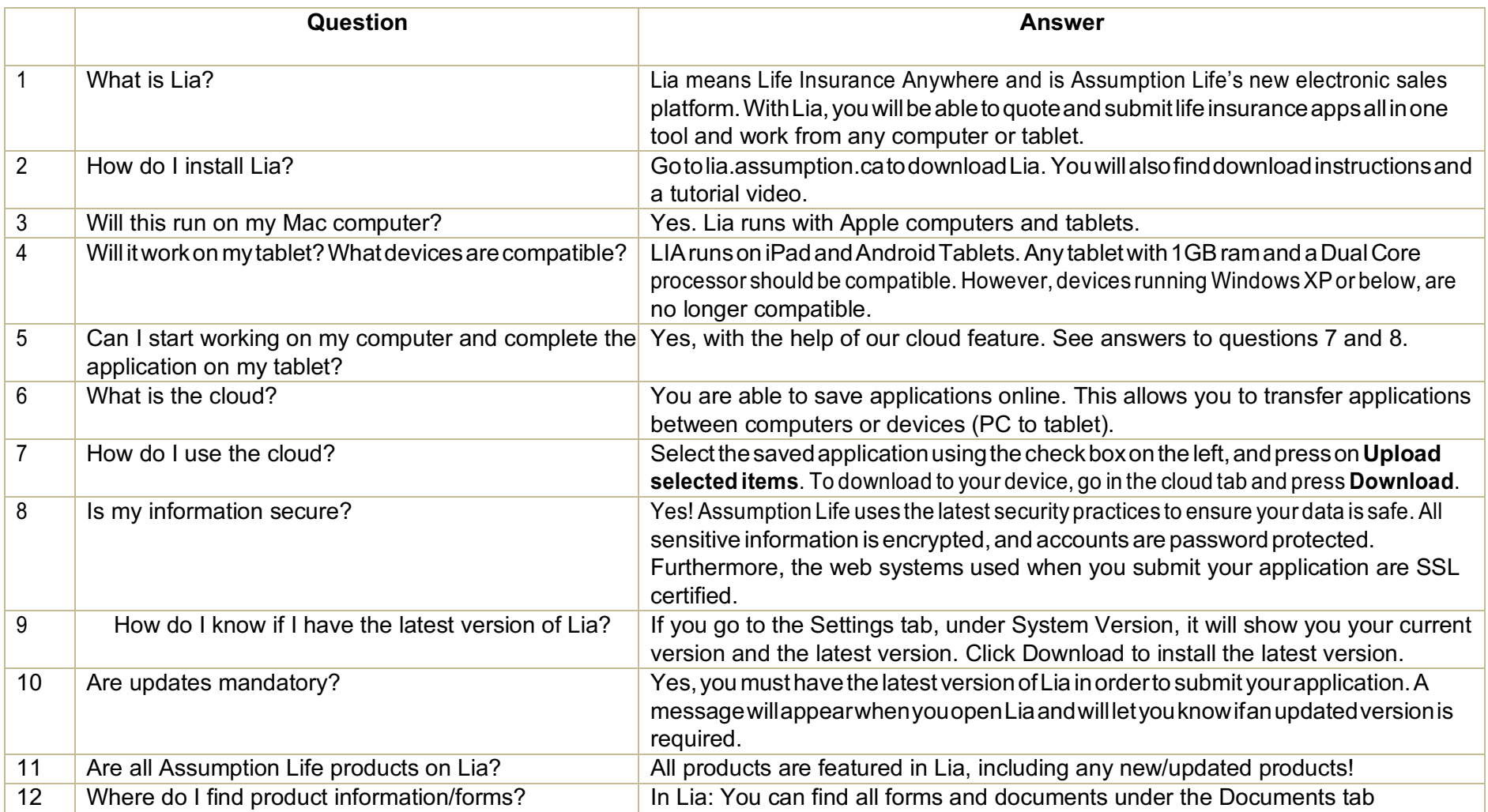

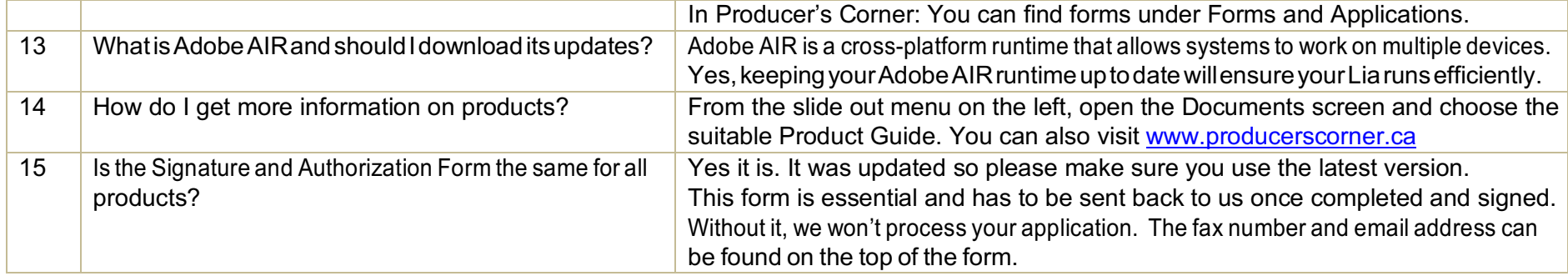

## **Account and passwordinformation**

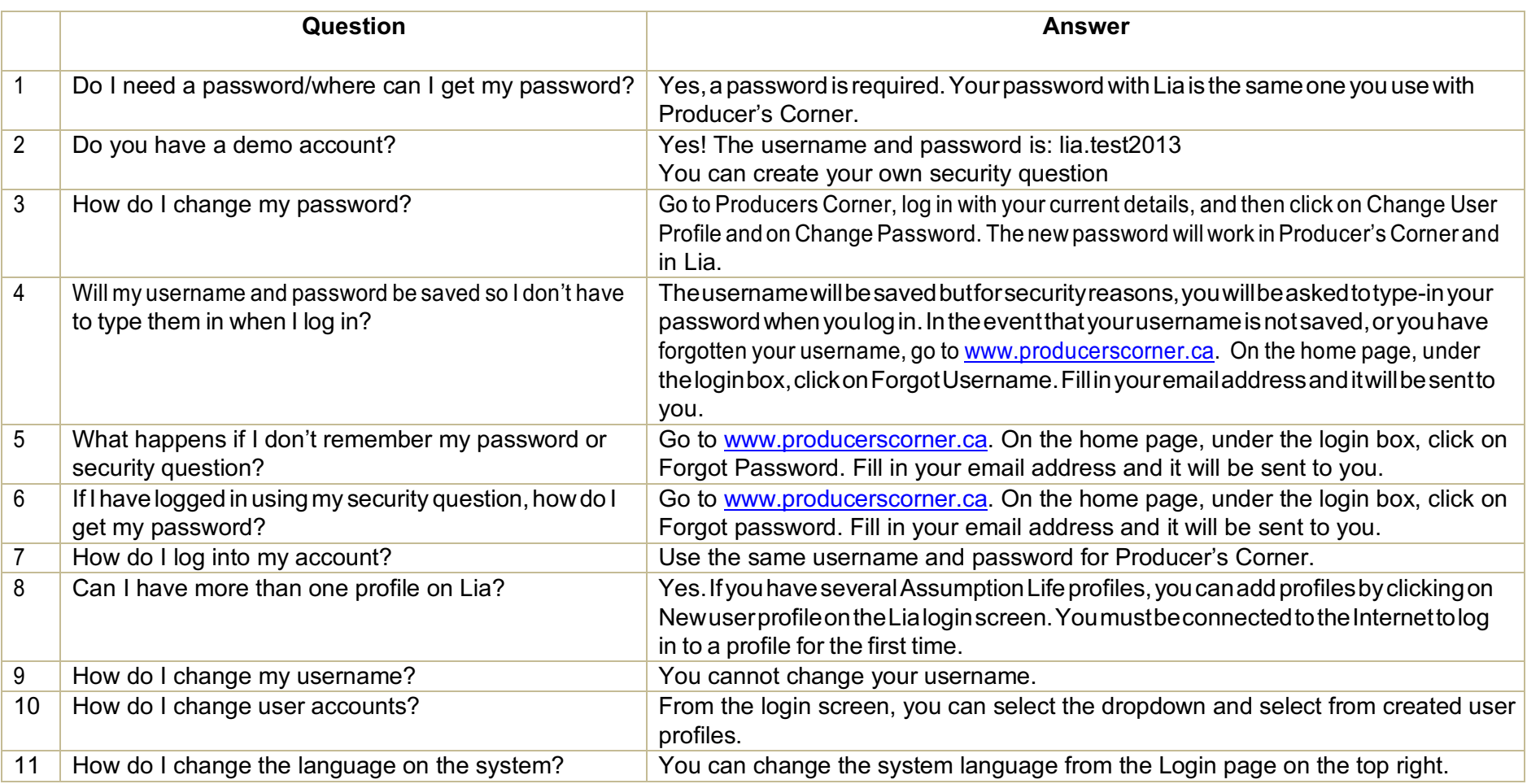

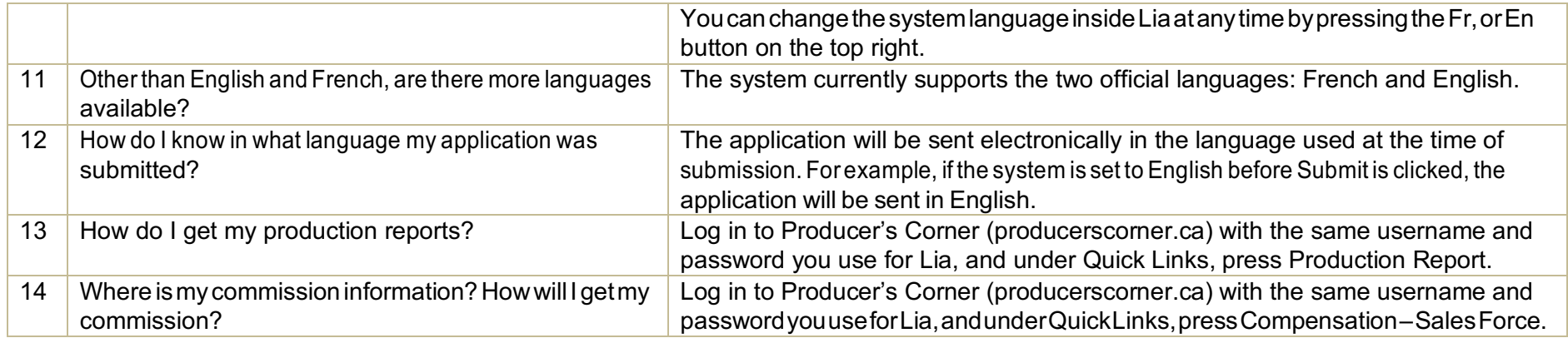

## **Submitting applications**

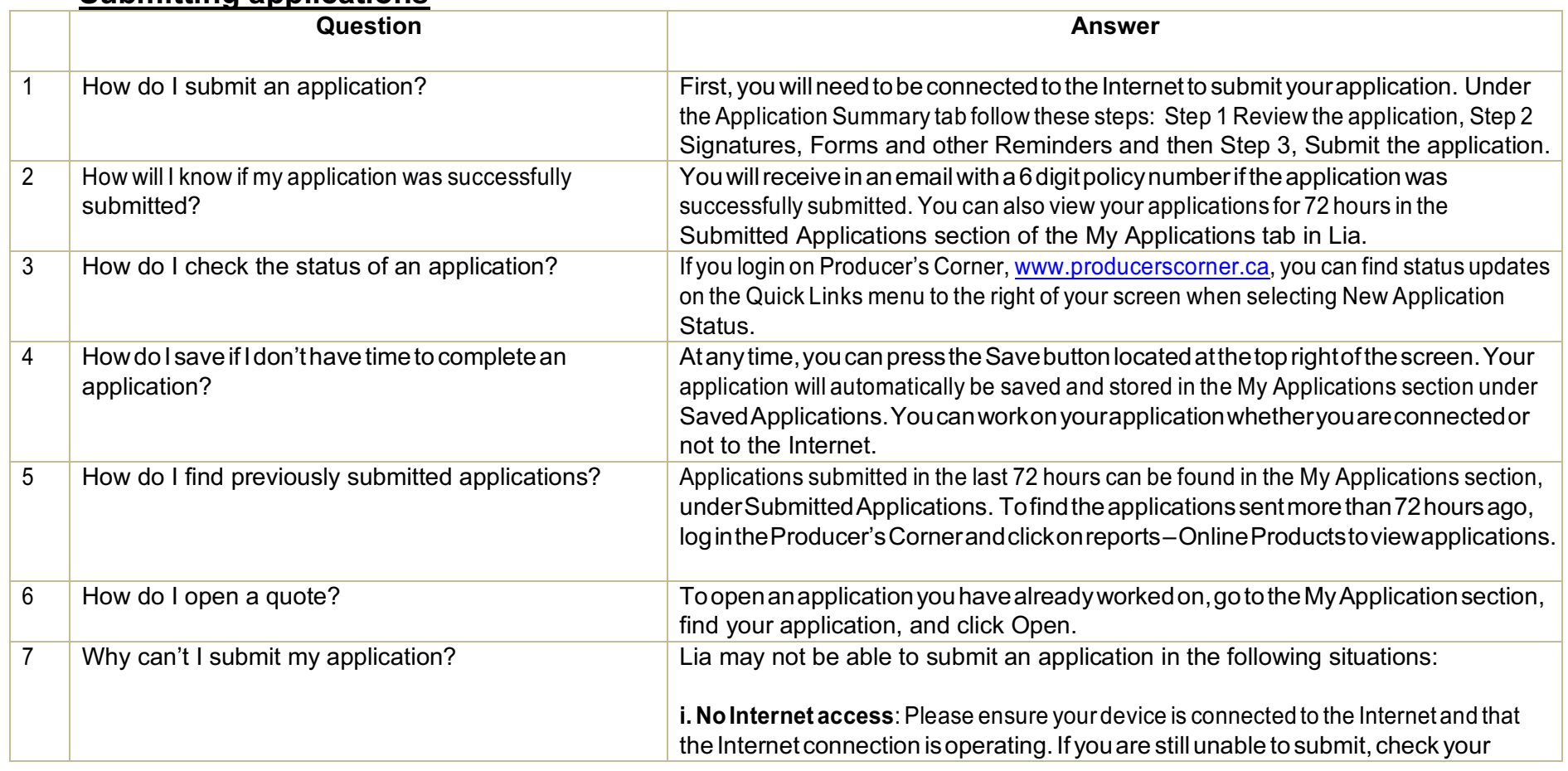

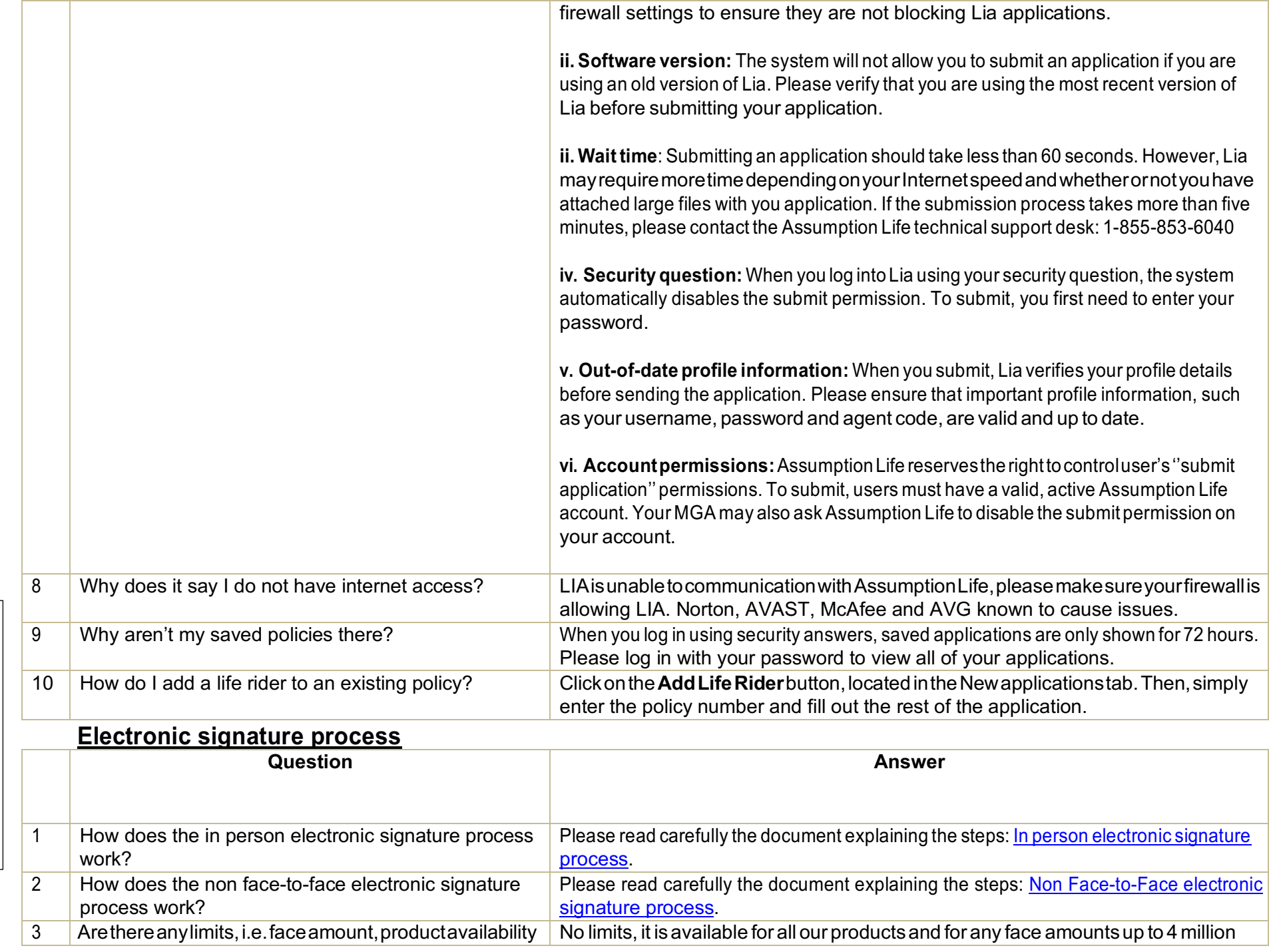

6412-00A-AVR20 6412-00A-AVR20

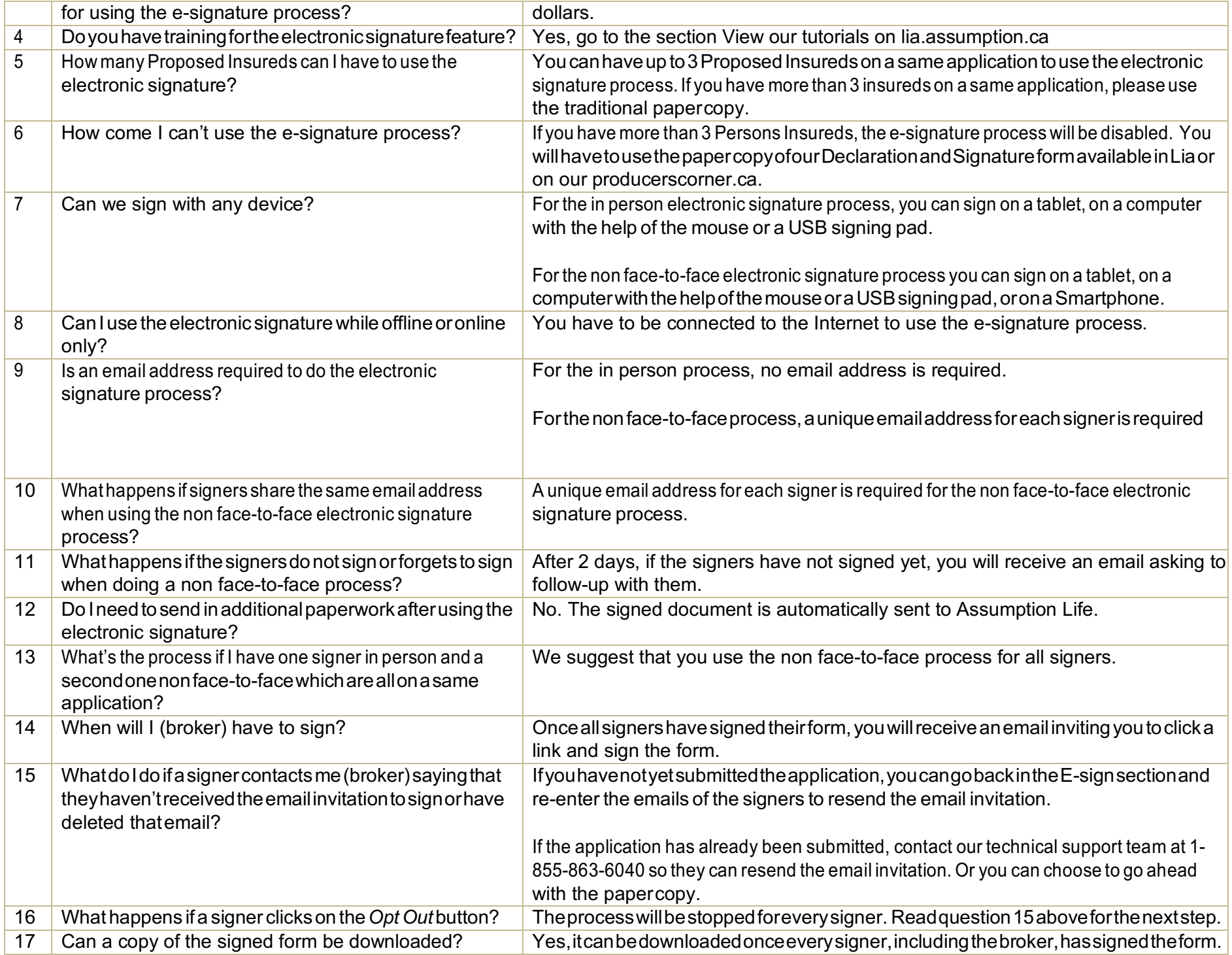

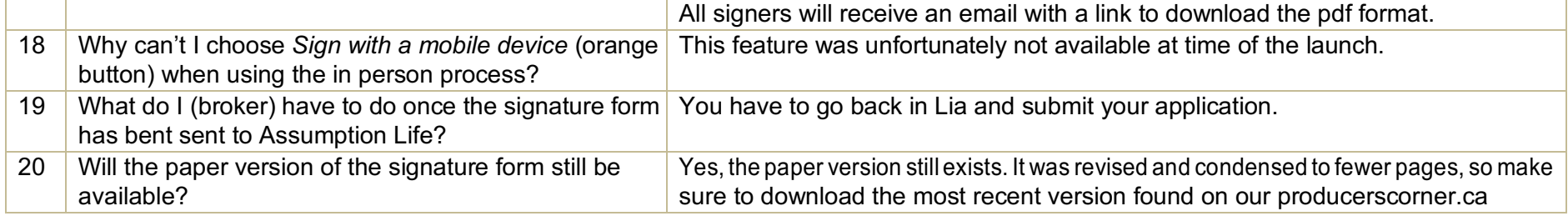

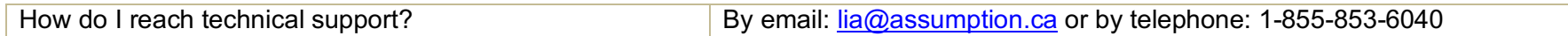